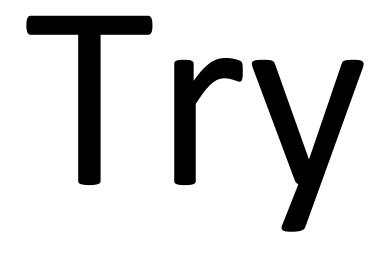

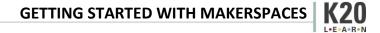

## Explore

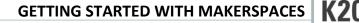

## Apply

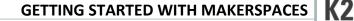

I .F.A.B.N

## Master

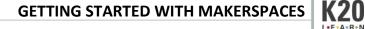